# Engineering

### Abstract

The stranding map is a web application to visualize marine mammal strandings of Santa Cruz county. This tool's features include multi-attribute filtering, marker clustering, heatmap layer, time series animation, and data upload. This allows both the Long Marine Lab and the public to look at stranding data in a more intuitive and effective way.

#### Approach

- Firebase stores the stranding data. This can be updated easily when new strandings are reported.
- Mapbox displays all the marine mammal strandings on the map with their GPS coordinates and creates the heatmap view.
- Algolia allows us to achieve fast multi-attribute querying for the filter.
- Netlify hosts the web app and some of the backend code.

# Capstone Project Long Marine Stranding Map

Ashley Pauley, Azizkhuja Asomiddinov, Harrison Fox Maya Apotheker, Natalie Wilson, Pavel Yakovlev

#### Overview

To drive many of its research projects, the UCSC Long Marine Lab (LML) collects data from examining strandings: an event in which a marine mammal has washed ashore, living or deceased. With this tool, lab technicians can view the data they've collected over the years on an interactive map. As a scientific tool, the stranding map opens up new avenues of data analysis for the lab and provides geospatial visualization for LML's research in marine life, coastal conservation, and climate change. Making the map public can improve collaborative planning efforts and promote public involvement.

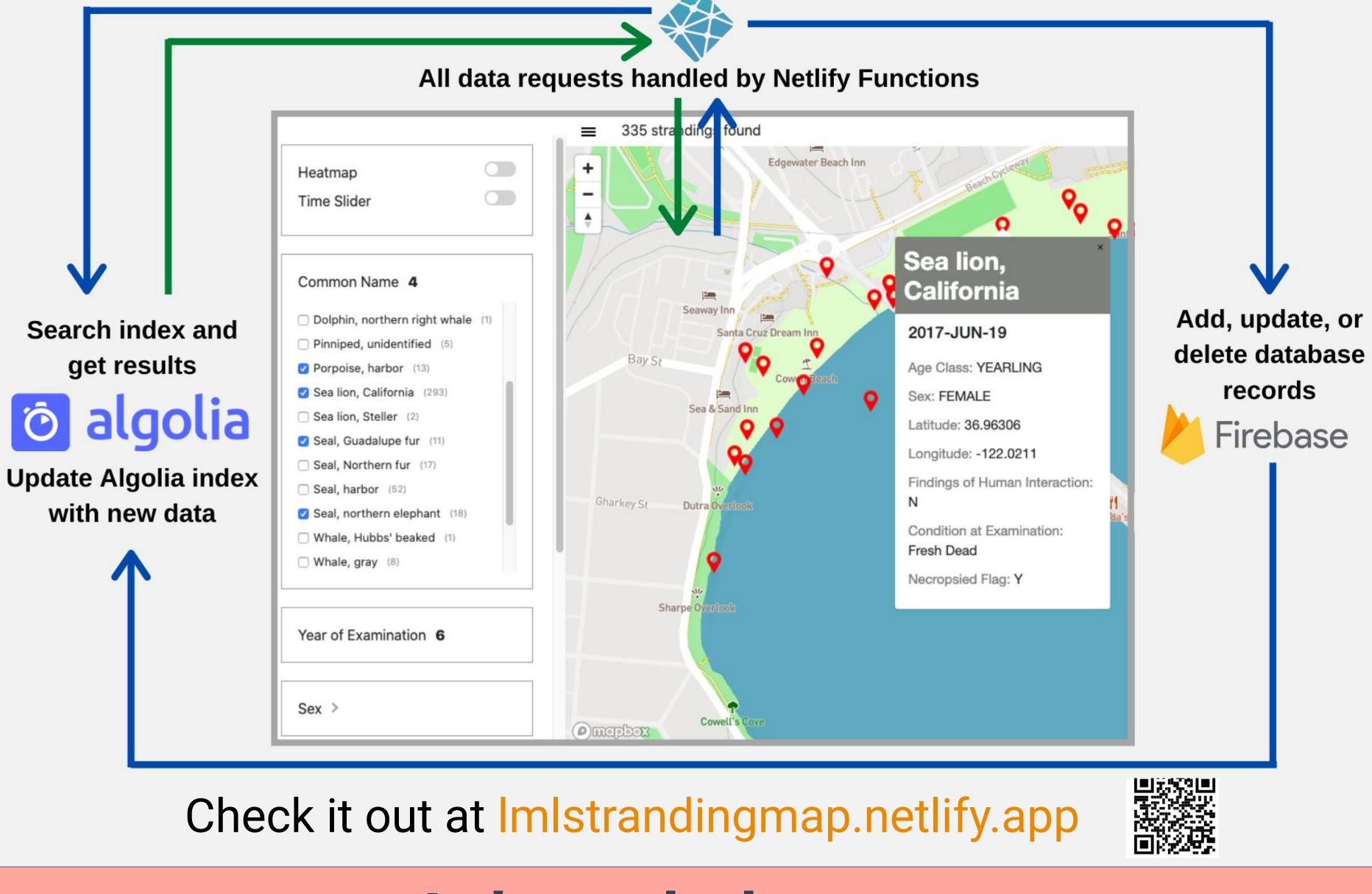

### Acknowledgments

Thank you to our sponsors at the Long Marine Lab: Dr. Robin Dunkin and Amber Diluzio. We would also like to thank Professor Jullig and our TA's Akila De Silva and Scott Davis that have provided support and mentorship throughout this project.

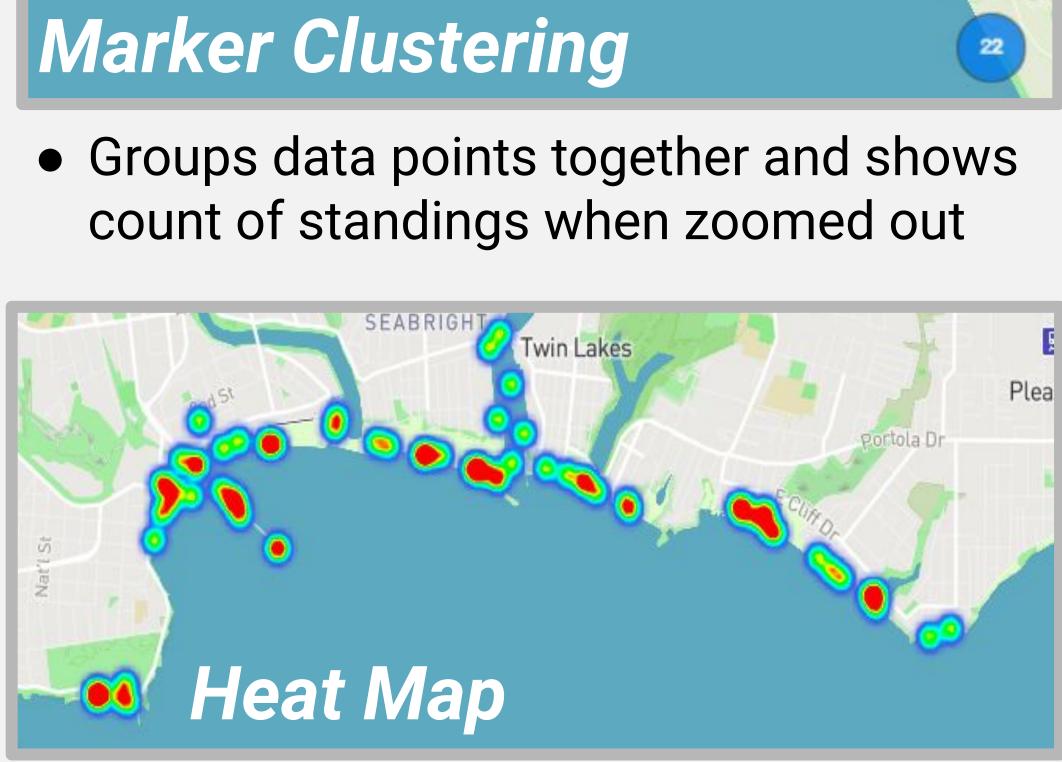

• Highlights density and magnitude of strandings in a particular area

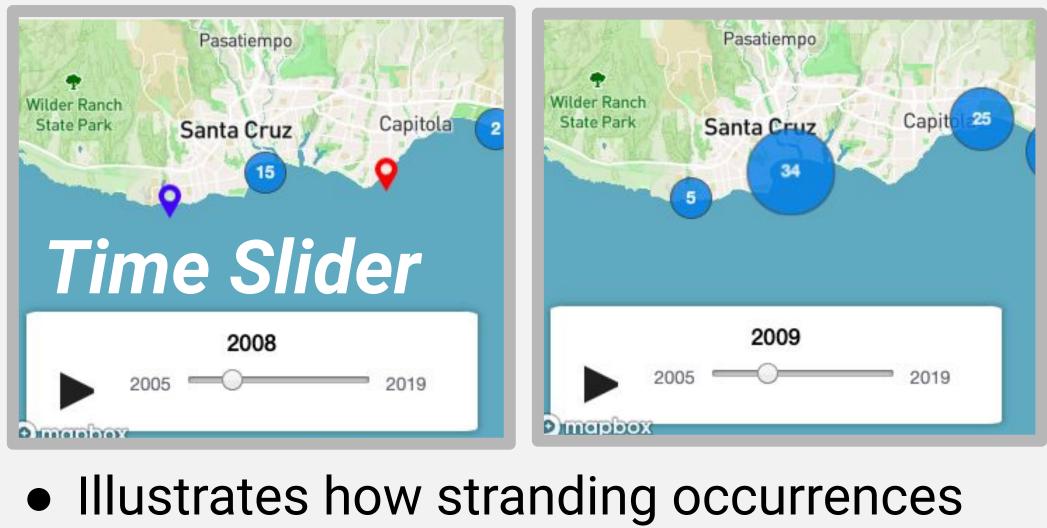

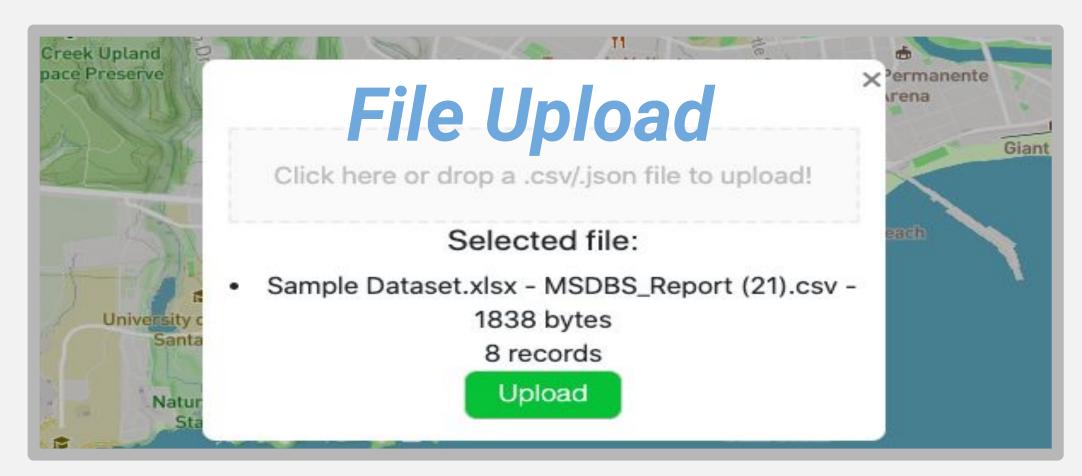

• After logging in, lab technicians can upload new strandings to the database

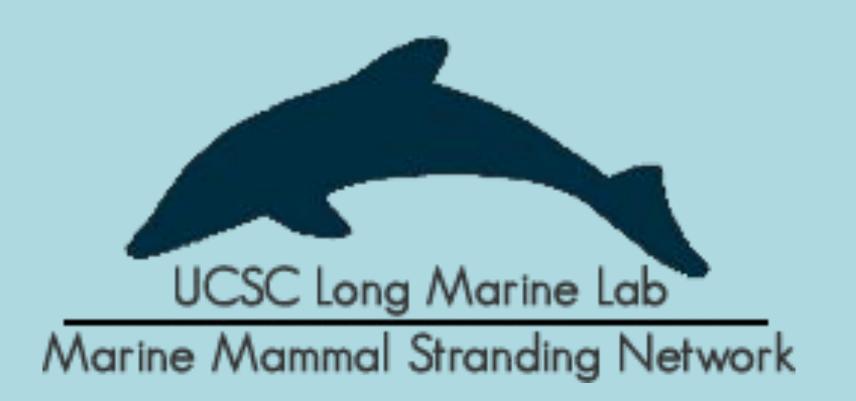

#### Features

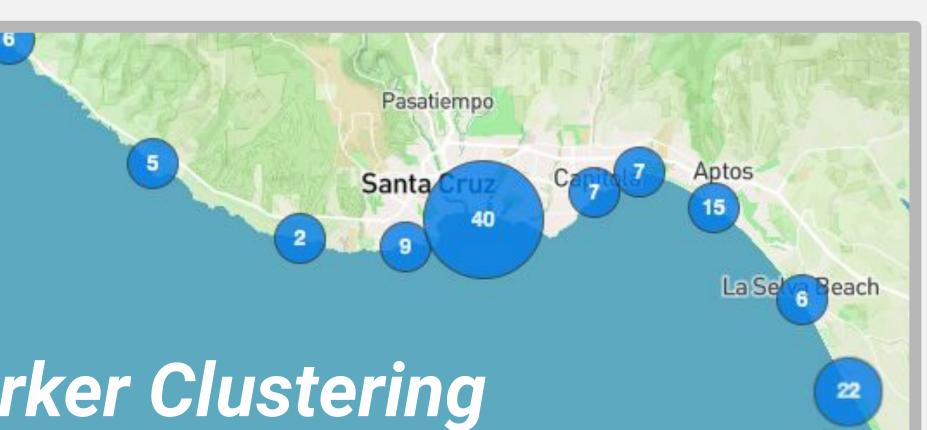

## change over years